```
$NOMOD51<br>;--------------
                 ;------------------------------------------------------------------------------
; Tento subor vznikol modifikaciou originalneho startovacieho suboru 
; STARTUP.A51 balika:
; 
; C51 Compiler package, 
; Copyright (c) 1988-2005 Keil Elektronik GmbH and Keil Software, Inc.
; Version 8.01
;
; s cielom demonstrovat zakladnu vazbu medzi inicializacnym suborom 
; a C-prostredim, ktora je analyzovana v ramci predmetu Mikroprocesorova
; technika na KEMT FEI TU v Kosiciach.
; 
; Tato verzia startovacieho suboru obsahuje len inicializaciu internej 
; datovej pamate procesora 8051 a inicializaciu zasobnika.
; Kompletny startovaci subor bude vyuzity pocas 4. tyzdna.
;
; 2007-10-16, M.D.
; IDATALEN: velkost pamate IDATA <0x0-0x100>
; <i> Poznamka: Zaciatok pamate IDATA je vzdy 0
      ; <i> Poznamka: Priestor IDATA fyzicky prekryva pamatove priestory DATA 
                   a BIT (vid nasledujuce prednasky).
; Klasicky procesor Intel 8051 ma DATA = IDATA = 128 bajtov = 0x80 bajtov
IDATALEN EQU 80H
; Definovanie Specialne Funkcnych Registrov (SFR) 
ACC DATA 0E0H
B DATA 0F0H
SP DATA 81H
DPL DATA 82H
DPH DATA 83H
               NAME ?C_STARTUP
?C_C51STARTUP SEGMENT CODE
?STACK SEGMENT IDATA
                RSEG ?STACK
DS 1
                EXTRN CODE (?C_START)
                PUBLIC ?C_STARTUP
; Definuje zaciatok programu na addr. 0 v programovej pamati.
; Konkretne technicke riesenie moze vyzadovat odlisnu hodnotu.
; Napr. vyvojova doska ADuC836EB1 je technicky riesena tak, ze 
; programy musia zacinat na adrese 8000H
               CSEG AT \theta?C_STARTUP: LJMP STARTUP1
               RSEG ?C_C51STARTUP
```
STARTUP1:

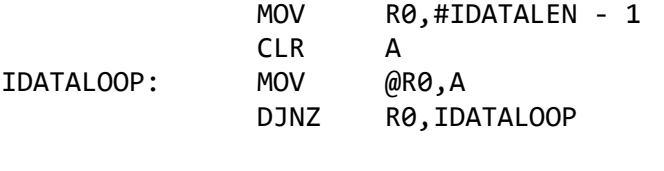

; Inicializacia "C" zasobnika , symbol STACK je automaticky ; generovany prekladacom (presnejsie linkerom) po analyze vsetkych ; zdrojovych suborov projektu, kedy je jasne ake premenne (staticke, ; globalne, a pod.) su v projekte pouzite. SP,#?STACK-1

; Skok do "C" prostredia, zacine sa vykonavat funkcia main() LJMP ?C\_START

END